# Using Analyst Premium Content

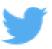

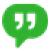

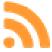

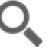

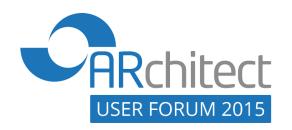

Crystal Golightly
Director, Client Development
September 17, 2015

## Use Cases for Analyst Premium Content

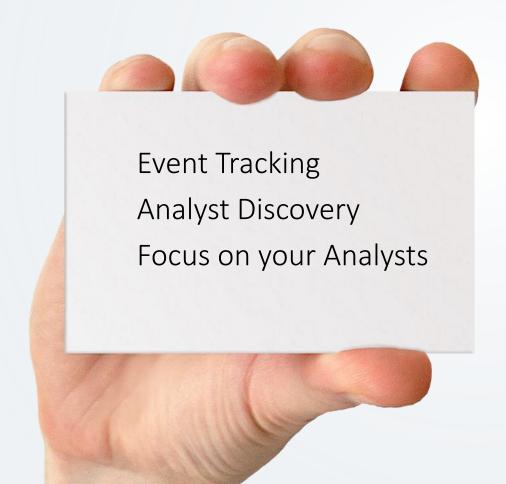

### Analyst Premium Content Details

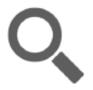

#### ANALYST RESEARCH

The database is updated with daily feeds from 17 leading firms, including Gartner, IDC and Forrester

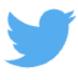

#### ANALYST TWEETS

ARchitect saves tweets from over 3200 analysts with significant followers and can be queried for only relevant tweets

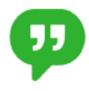

#### **MEDIA QUOTES**

Analyst Quotes from over 55,000 media outlets are captured with links to source articles

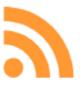

#### ANALYST BLOGS

Over 2000 analyst blogs from over 100 different firms are tracked

## Analyst Premium Content Summary

| Analyst Premium Content Summary |                    |                                         |                      |                |                  |  |
|---------------------------------|--------------------|-----------------------------------------|----------------------|----------------|------------------|--|
| Past 7 Days ▼                   |                    | Example: hp or #hp or (hewlett packard) |                      |                | Search Content   |  |
|                                 | 7                  | <b>9</b>                                | 2                    | O,             |                  |  |
| DELL                            | 119<br>Saved: 3    | <b>69</b><br>Saved: 9                   | 2<br>Saved: 0        | 15<br>Saved: 0 | 205<br>Saved: 12 |  |
| HP                              | <b>70</b> Saved: 3 | 87<br>Saved: 17                         | <b>1</b><br>Saved: 0 | 15<br>Saved: 1 | 173 Saved: 21    |  |
| IBM                             | 202<br>Saved: 14   | 119<br>Saved: 6                         | <b>1</b><br>Saved: 0 | 38<br>Saved: 4 | 360<br>Saved: 24 |  |
| MICROSOFT                       | 356<br>Saved: 23   | 238<br>Saved: 21                        | 13<br>Saved: 3       | 43<br>Saved: 3 | 650<br>Saved: 50 |  |
| ORACLE                          | 39<br>Saved: 3     | <b>45</b> Saved: 4                      | 2<br>Saved: 0        | 23<br>Saved: 2 | 109<br>Saved: 9  |  |

## Different ways to search

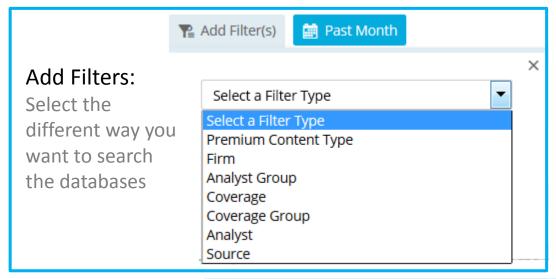

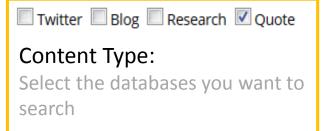

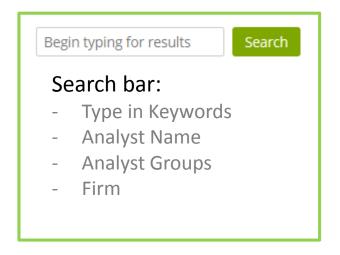

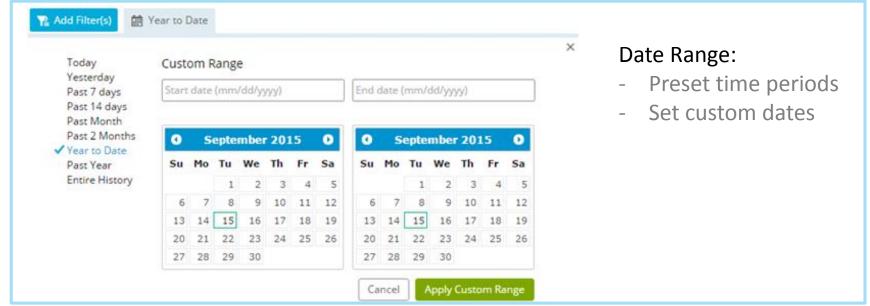

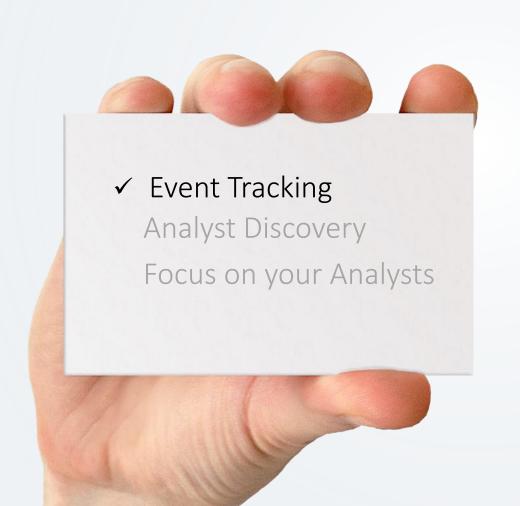

## **Event Tracking**

Who and what is being said about my event?

- 1) Discover possible company mentions
- 2) Search for company, hashtags and/or event name
- 3) Create a New Project
- 4) Save & Report

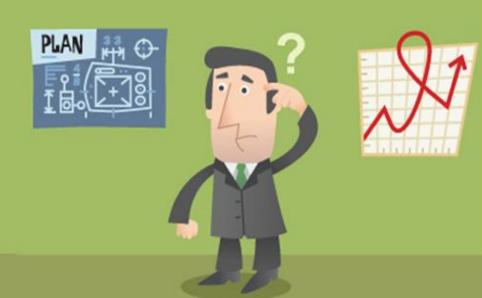

### **Event Tracking**

Finding what analysts are saying about your event

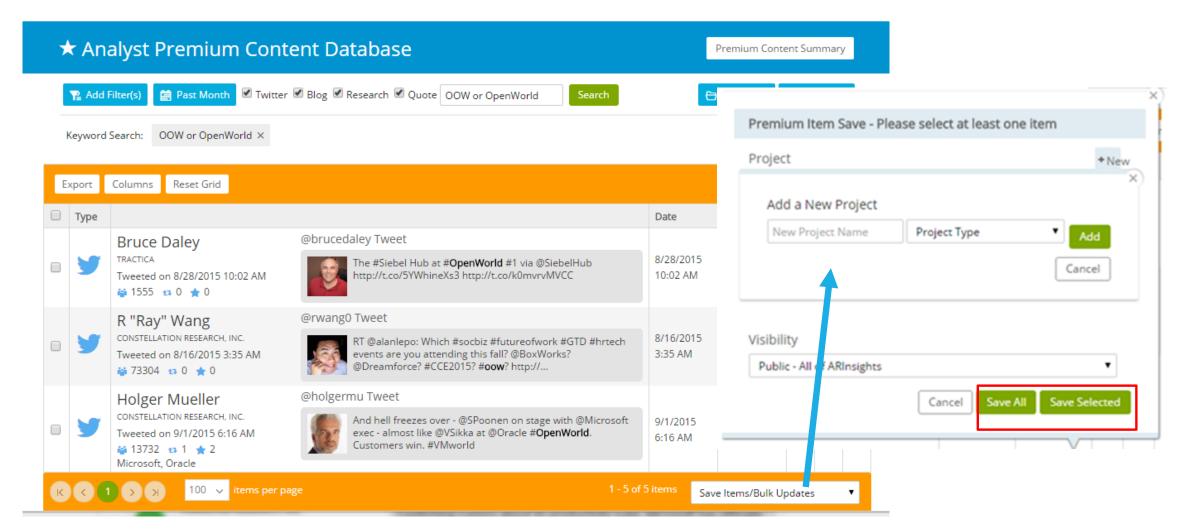

### **Event Mentions Report**

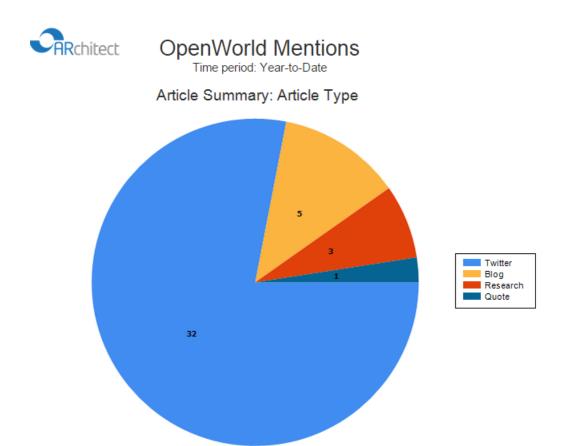

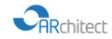

#### OpenWorld Mentions

Time period: Year-to-Date

Article Summary: Article Type by Firm

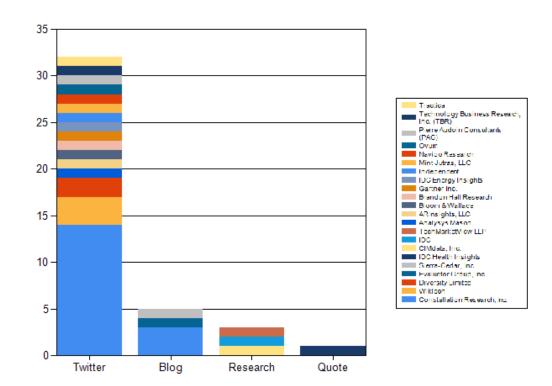

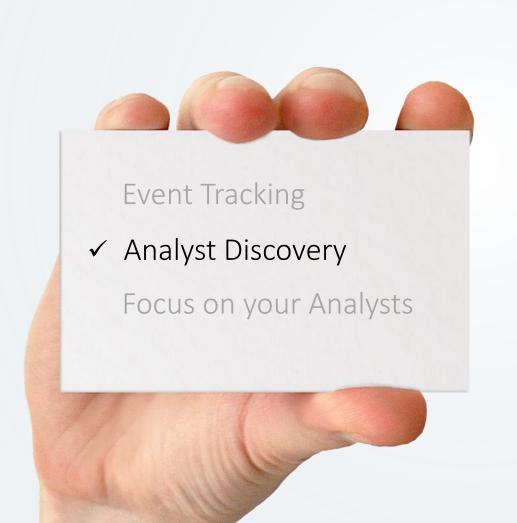

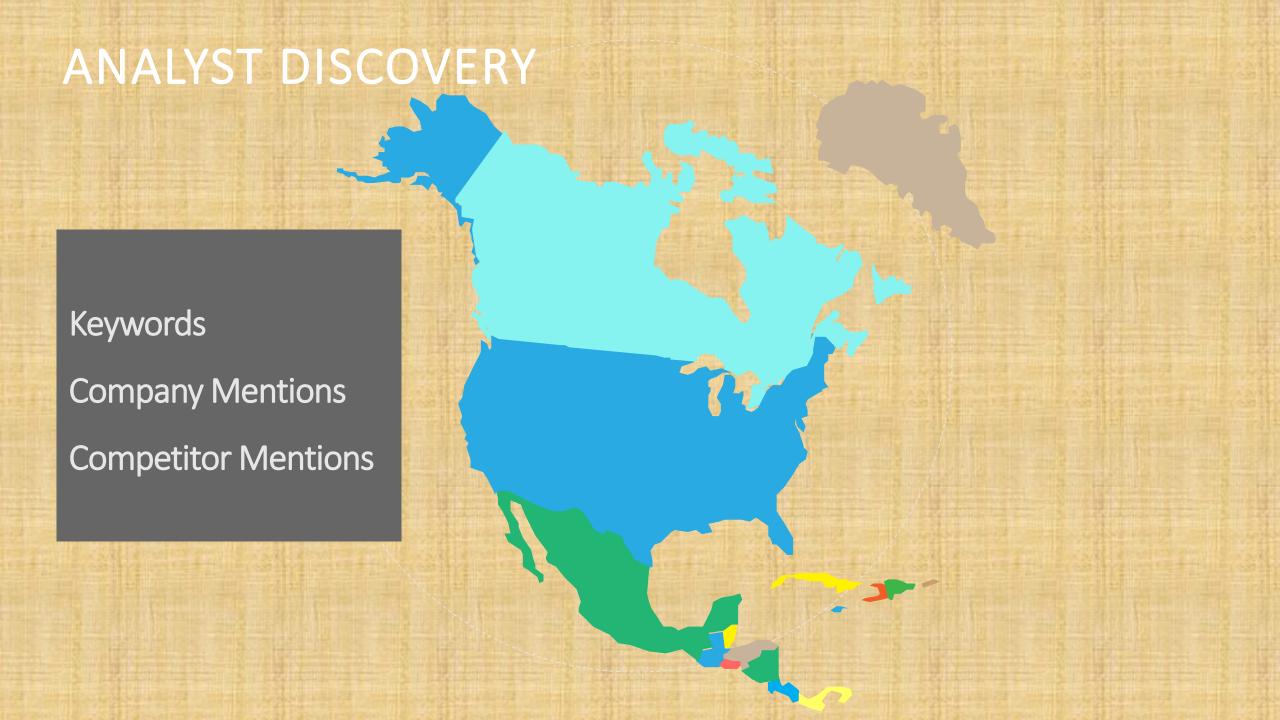

#### Keyword Search

Finding the analysts who are taking about specific topics (keywords) Create an Analyst Group

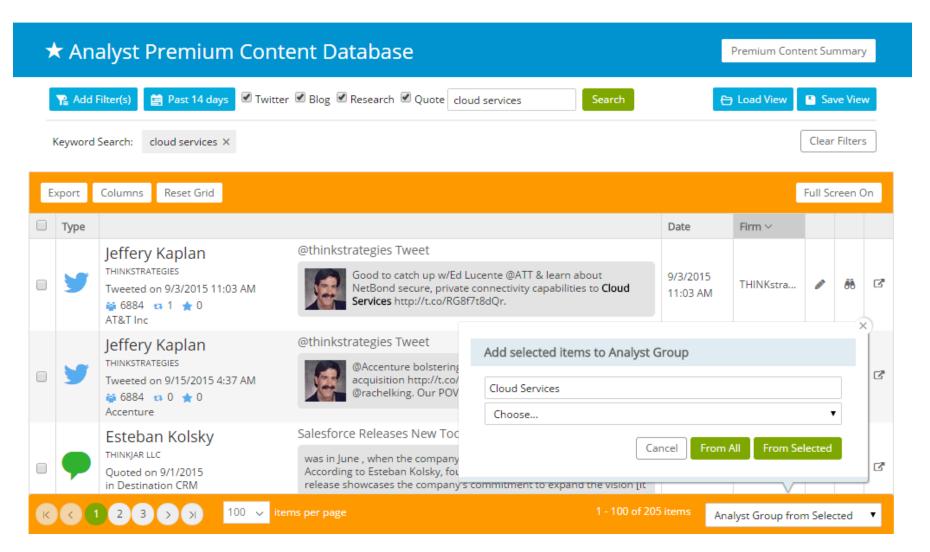

#### Keyword Search

View Analyst Group in Analyst Finder Review Rankings, Coverage and other relevant information

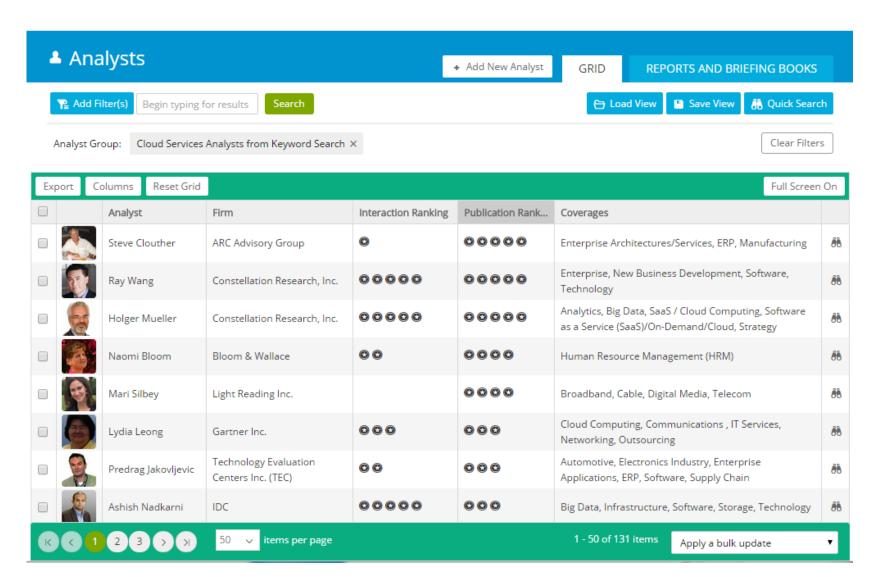

## Keyword Mentions – Top Analysts

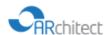

#### Top 5 Analysts Mentioning Cloud Services

Time period: 2015-09-01 to 2015-09-15

Article Summary: Article Type by Analyst

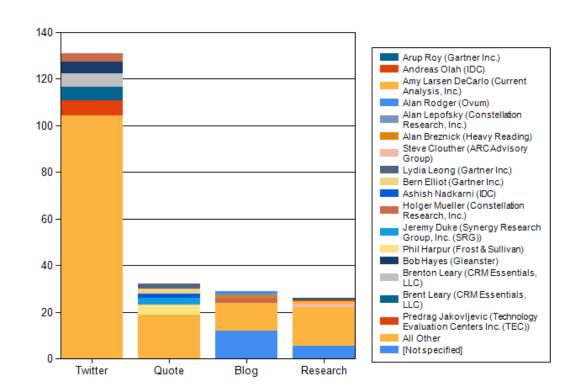

| Article Type | Analyst                                                           | # of Articles |
|--------------|-------------------------------------------------------------------|---------------|
| Twitter      | All Other                                                         | 109           |
|              | Predrag Jakovljevic (Technology<br>Evaluation Centers Inc. (TEC)) | 7             |
|              | Brent Leary (CRM Essentials, LLC)                                 | 6             |
|              | Brenton Leary (CRM Essentials,<br>LLC)                            | 6             |
|              | Bob Hayes (Gleanster)                                             | 5             |
|              | Holger Mueller (Constellation<br>Research, Inc.)                  | 4             |
|              | Twitter Total                                                     | 137           |
| Research     | All Other                                                         | 21            |
|              | [Not specified]                                                   | 7             |
|              | Steve Clouther (ARC Advisory<br>Group)                            | 2             |
|              | Amy Larsen DeCarlo (Current<br>Analysis, Inc.)                    | 1             |
|              | Andreas Olah (IDC)                                                | 1             |
|              | Arup Roy (Gartner Inc.)                                           | 1             |
|              | Research Total                                                    | 33            |
| Quote        | All Other                                                         | 19            |
|              | Phil Harpur (Frost & Sullivan)                                    | -             |
|              | Jeremy Duke (Synergy Research<br>Group, Inc. (SRG))               | 3             |
|              | Ashish Nadkarni (IDC)                                             | 2             |
|              | Bern Elliot (Gartner Inc.)                                        | 2             |
|              | Lydia Leong (Gartner Inc.)                                        | 2             |
|              | Quote Total                                                       | 32            |
| Blog         | [Not specified]                                                   | 12            |
|              | All Other                                                         | 12            |
|              | Holger Mueller (Constellation<br>Research, Inc.)                  | 2             |
|              | Alan Breznick (Heavy Reading)                                     | 1             |
|              | Alan Lepofsky (Constellation<br>Research, Inc.)                   | ,             |
|              | Alan Rodger (Ovum)                                                | 1             |
|              | Blog Total                                                        | 29            |
| Total        |                                                                   | 231           |

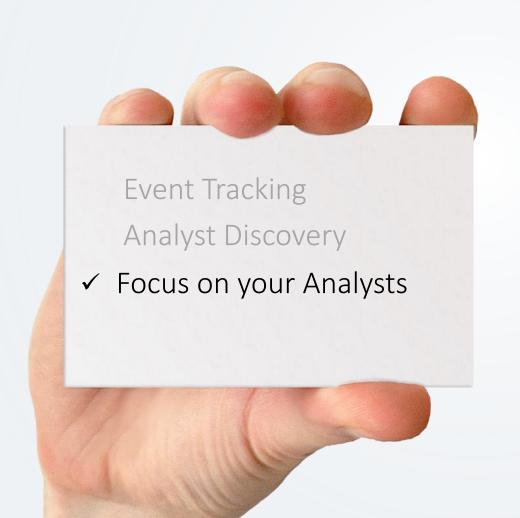

# Focus on Your Analysts

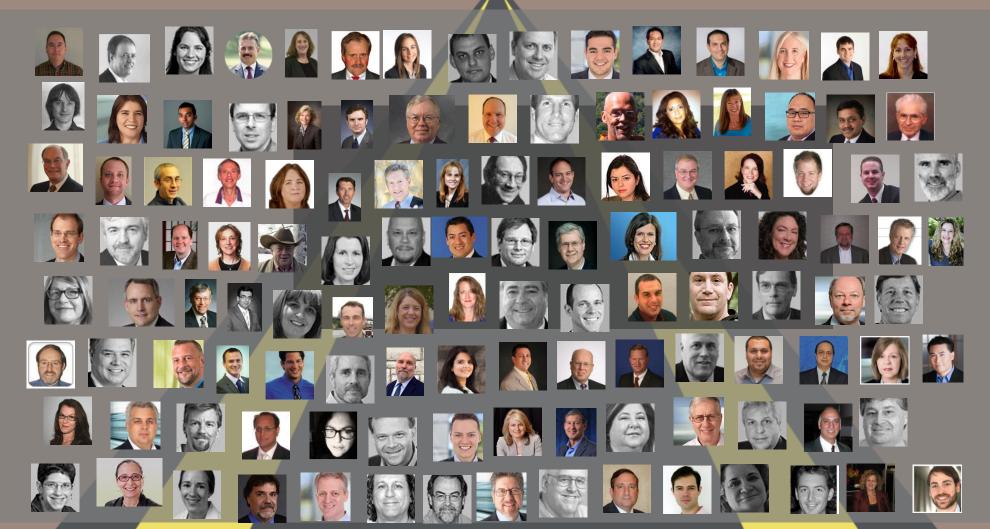

## **Analyst Tracking**

Use Analyst Groups to streamline your companies many mentions

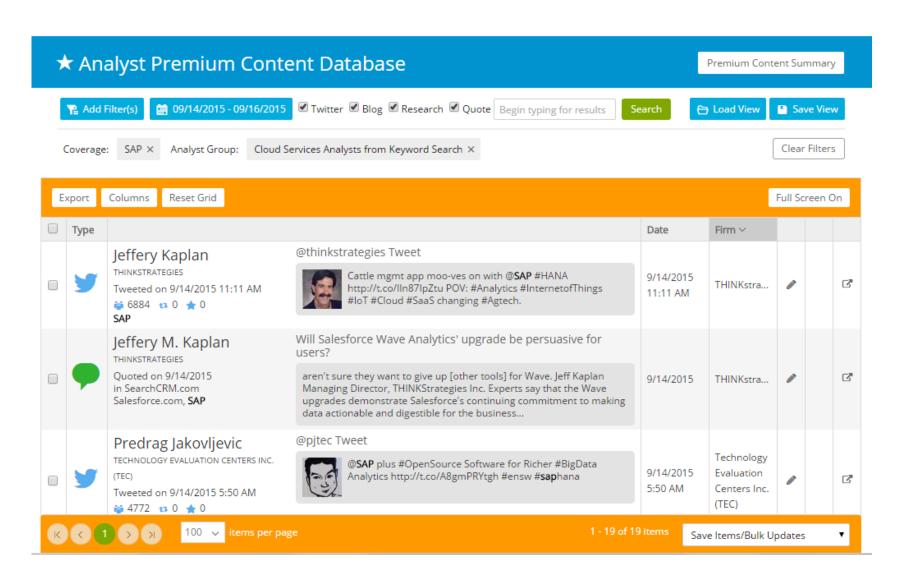

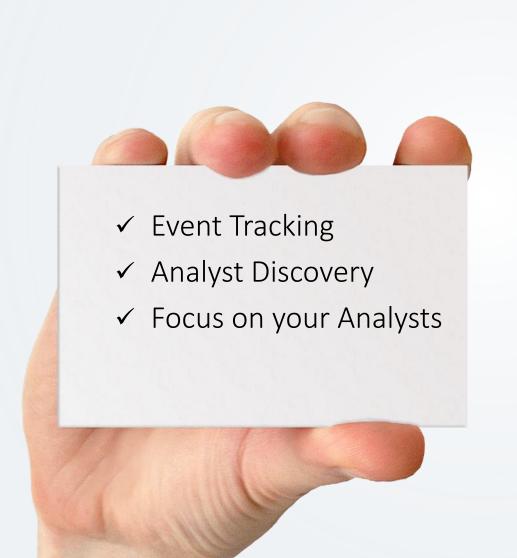